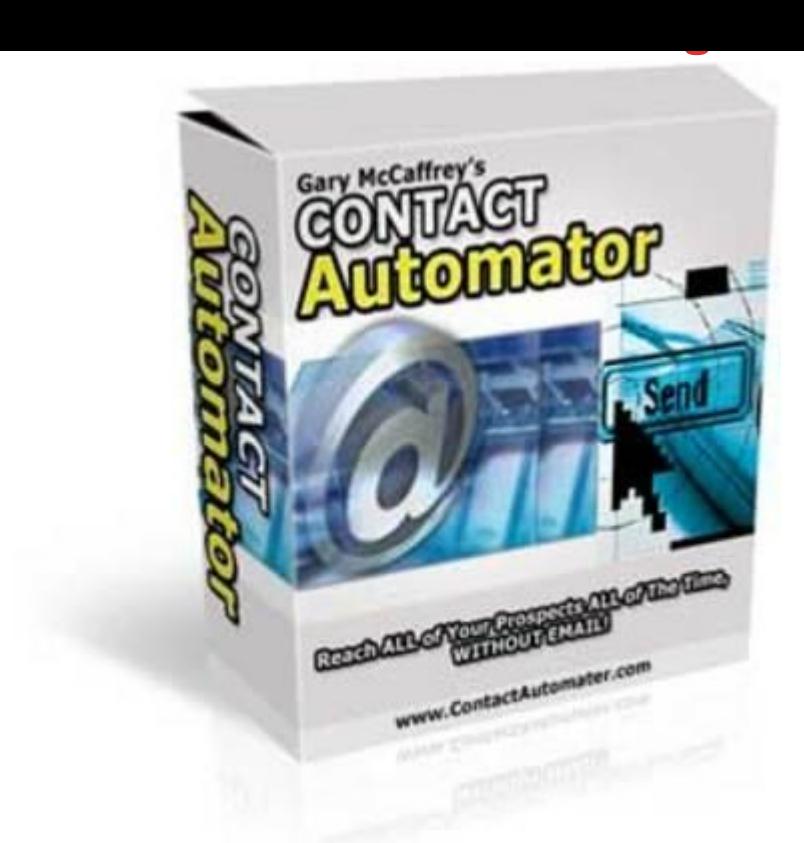

## [DOWNLOAD HERE](http://downloadpdfs.net/getfile.php?prd=89704726)

"Are You Losing \$1000's Every Month [Because Of Unreliable Ema](http://downloadpdfs.net/getfile.php?prd=89704726)il? ...Stop Leaving Your Success To Chance & Start Getting In Touch With 100 of Your Prospects & Customers Every Time!" Display Your Sales Message's At Anytime... Long After Your Prospects Leave Your Website! Order Now & Get an Instant Upgrade to Master Resale Rights... Included For A Limited Time! Dear Marketer, As you know, each time you send an email to your list, many of your prospects don't even get to open your message, never-mind read it! Why? Spam filters. Even if your message isn't filtered there is so much spam around now that your message can very easily be confused with spam and get deleted. I've done it, you've probably done it, and you can bet the people on YOUR list do it too! How much extra money do you think you would make if every message you sent to your prospects got opened by everyone you sent it to every time? A guaranteed 100 open rate! Impossible, right? Not any more... Introducing The Brand New... 'Contact Automator' Follow Your Prospects All Over The Internet Until They Buy Your Products! You're probably wondering exactly what 'Contact Automator' is. Well... its a revolutionary new program that allows you to create little applications that sit in your prospects system tray (The bottom right of your

screen beside the time). This application will check whatever URL you tell it to as often as you want. And every time the URL updates, it lets your prospects know! What does this mean to you? It means you can basically follow your prospects about, long after they leave your site, and literally FORCE them to look at your latest products and offers! Here are just a few of the ways you will benefit from 'Contact Automator': \* Newsletters - Guaranteed delivery of every issue of your newsletter -- no more accidental filtering or blocking of the e-mail version by ISPs and filtering software! \* Special Offer Alerts - Your prospects get instant notification of all your latest special offers! \* Backend Promoter - Strike up affiliate partnerships and promote them through 'Contact Automator'. \* Affiliate Updater/Motivator - Inform your affiliate's of your new promotional material and products. Keep them up to date with their affiliate stats and motivate them to make YOU more money! \* Membership Site's - Run your membership site through 'Contact Automator', now your members will always know as soon as you add new content. \* Product Updates - Inform your customers of the latest updates to your products so they can get instant access without even opening their browser or email program! \* Download Area - Have your website download area contained within 'Contact Automator' so you can bring people back to your offers long after they download your freebies! \* And many, many more! The possibilities are endless. All these things will bring people back to your site again and again to buy your products! Click Here To Order Today Let me show you exactly how 'Contact Automator' works. All you do is simply open the program, fill in a few simple options, and press "Build Application". 'Contact Automator' will create a file ready to distribute to your prospects and customers! Now anytime you want to bring them back to your website and sales message you simple update the page you entered when creating the file, and within minutes you're prospects will receive an alert direct to their desktop like below... Imagine having your own custom branded software on thousands of peoples computers selling them your products! You can start creating your personalized software now. I am so sure that you are going to love 'Contact Automator', that I have put together this amazing guarantee! [YES] Includes professional sales letter. [YES] Can be packaged. [YES] Can be offered as a bonus. [YES] Can be added to membership site. [YES] Can be offered through auction sites. [YES] Can sell Resale Rights. [YES] Sales letter can be edited. Tags: php, plr softwares, plr, private label rights, plr content, plr ebook, plr ebooks, ebook, ebook sales, success, business, full master resale rights, resale rights, resale, full master resell rights, master resell rights, resell rights, resell, reseller, resell products online, resell digital product, digital products, digital product, resell ebook, marketing, money, facebook,

scripts, website development, auction software, cgi scripts, domain, download perl, ebay script, financial tools, html tags, perl download, perl script, perl scripts, print html in perl, redirection, usenet gateway, website scripts, perl programming, clickbank, click bank scripts, resale rights scripts, buy scripts, unlock, mrr, mrr pack, reseller ebooks, private label, full private label rights, plr pack, reseller products, resell pack, products to sell, reseller product pack, powerful, spi, perl, cgi, clone scripts, php scripts, css, favicon generator service script, make money online, templates, website, testimonials generator, testimonials, generator, tool, advertising, internet marketing, money-making, search engine optimization, promoting affiliate programs, special offers, resale rights softwares, wizard, website business, home business, my sales letter graphic package, blank ecover templates, niche headers, order and buy now buttons, seo optimized, keyword rich, customized design, make money, selling, online, income, commerce, sources, exposed, turn, cloak url, traffic, website traffic, search engines optimization, promotion, adsense, publishing, sales letters, seach engine marketing, profits, high profit websites, membership, membership website, make a membership website, internet, marketing ebooks, learn marketing, affiliate marketing, affiliate ebooks, sucessful affiliate guide, essential guide, affiliate money, affiliate commisions, how does affiliate marketing work, what is affiliate marketing, affiliate program marketing, affiliate internet marketing, online marketing, master resale, master resale rights ebooks, resale ebooks, resale rights ebooks, create, create membership website, cash, marketer

## DOWNLOAD HERE

## Similar manuals:

- GER, Germany: Gravestone Bearing The Inscription Peace On A Cemetery.
- [Scripture Made Of Fir](http://downloadpdfs.net/getfile.php?prd=89704726)e Happy Birthday
- [Istanbul Turkey Topkapi Palace Inscription In Arabic Letters From The Time](http://downloadpdfs.net/getfile.php?prd=2429721) Of 1703-1730
- [Hoverfly Sphaerophoria Scripta On Flow](http://downloadpdfs.net/getfile.php?prd=2435116)er Germany Keywords:
- [Passau Lower Bavaria Germany Inscription On A Donau Danube Ship](http://downloadpdfs.net/getfile.php?prd=2440809)
- [Blue Spanish Bindweed Convolvulus Tricolor Detail Close](http://downloadpdfs.net/getfile.php?prd=2450445) [Upjavascript:MM\\_openBrWindowimage\\_details.php?iid=56675, Details](http://downloadpdfs.net/getfile.php?prd=2450870)56675, Width=630,

Stele With Old Script In Pali Sanskrit Temple Haw Pha Kaew Vientiane Laos

Old Khmer Script Lolei Roluos Group Angkor Siem Reap Cambodia

Sign In Khmer Script Returning All Weapons Cambodia

Entrance Of A Small Village Church Built In Framework Style With Painted Wooden Beams And **Inscription** 

Inscription Above The Wooden Entrance Door Of An Old Village Church

Plate Wth. Inscription Of Germany, Spring, Source Of Th. Danube, Donaueschingen, Black Forest, Germany

Plate Wth. Inscription Of Romania, Spring, Source Of Th. Danube, Donaueschingen, Black Forest, Germany

Plate Wth. Inscriptionon Hungary, Spring, Source Of Th. Danube, Donaueschingen, Black Forest, Germany

Plate Wth. Inscription Of Slovakia, Spring, Source Of Th. Danube, Donaueschingen, Black Forest, Germany

**Tortoise Trachemys Scripta Scripta** 

**Tortoise Trachemys Scripta Scripta** 

**Tortoise Trachemys Scripta Scripta** 

**Tortoise Trachemys Scripta Scripta** 

**Yellow Sign At Post Office With Amharic Script Axum Ethiopia** 

Rock With Inscription QuotCosta Smeraldaguot, Sardinia, Italy

Jak Horns With Inscription, Ladakh, Jammu And Kashmir, India

Bluebell, North Rhine-Westphalia, Germany Endymion Non-scriptus, Scilla Non-scripta

Path Through Beech Forest With Bluebells In Spring, Belgium Endymion Non-scriptus, Scilla Non-scripta

Tibetan Script On A Rock Om Mani Padme Hum In Pelkor Chde Monastery Gyantse Tibet China

Cross In Neukirchen Bei Heilig Blut, Inscription Gelobt Sei Jesus Christus, Upper Palatinate, **Bavaria Germany** 

Timber Framed House With Inscription In Lich, Hesse, Germany

Timber Framed House With Inscription In Butzbach, Hesse, Germany

Description Of The Construction To The Porta Alpina, The Underground Train Stop In The Gotthard [Base Tunnel, Sedrun, Grisons, Switzerland](http://downloadpdfs.net/getfile.php?prd=2474457)

[Description Of The Construction To The Porta Alpina, The Underground Train Stop In The Gotthard](http://downloadpdfs.net/getfile.php?prd=2475730) [Base Tunnel, Sedrun, Grisons, Switzerland](http://downloadpdfs.net/getfile.php?prd=2475730)

[Tea Brick With Hammer And Sickle And Cyrillic Script At The Market Ulaangom Mongolei](http://downloadpdfs.net/getfile.php?prd=2475731)

[German Framework Road. Wooden Plates](http://downloadpdfs.net/getfile.php?prd=2475731) With Inscription At A Framework Facade In Idstein, [Hesse, Germany](http://downloadpdfs.net/getfile.php?prd=2475961)

[German Framework Road. Wooden Plate With Inscription At A Framework Facade In Idstein,](http://downloadpdfs.net/getfile.php?prd=2477183) [Hesse, Germany](http://downloadpdfs.net/getfile.php?prd=2477183),

[Portrait Of A Red-eared Slider Trachemys Scripta Elegans](http://downloadpdfs.net/getfile.php?prd=2477185)

[Portrait Of A Red-](http://downloadpdfs.net/getfile.php?prd=2477185)eared Slider Trachemys Scripta Elegans

[Hay Rolls With Inscription Do Not Climb Up](http://downloadpdfs.net/getfile.php?prd=2477338)

[Jordan Amman Citadel Jebel El-Qala Museum Script Of Qu](http://downloadpdfs.net/getfile.php?prd=2477339)mran 1. Cent. A.C.

[Entrance Of The Reconstructed Roman Cas](http://downloadpdfs.net/getfile.php?prd=2477631)tle Saalburg With Statue Of The Roman Emperor [Augustus And Inscription For German Emperors Williams The Second And Fre](http://downloadpdfs.net/getfile.php?prd=2479801)deric The Third, Hesse, Germany

[Wooden Door To The Mens Toilet With Roman Inscription Domini In The Reconstructed Roma](http://downloadpdfs.net/getfile.php?prd=2480832)n [Castle Saalburg,](http://downloadpdfs.net/getfile.php?prd=2480832) Hesse, Germany

[Wooden Door To The Ladies Toilet With Roman Inscription Domina In The Reconstructed Roma](http://downloadpdfs.net/getfile.php?prd=2481038)n [Castle Saalburg, Hesse, Germany](http://downloadpdfs.net/getfile.php?prd=2481038)

[Sabaeic Inscription On The City Wall Of Baraqish, Yemen](http://downloadpdfs.net/getfile.php?prd=2481039)

[Sabaeic Inscription On The City W](http://downloadpdfs.net/getfile.php?prd=2481039)all Of Baraqish, Yemen

[Sabaeic Inscription On The City Wall Of Baraqish, Yemen](http://downloadpdfs.net/getfile.php?prd=2482070)

[Sabaeic Inscription On The City Wall Of Baraqish, Yemen](http://downloadpdfs.net/getfile.php?prd=2482090)

[Sabaeic Inscription On The City Wall Of Baraqish, Yemen](http://downloadpdfs.net/getfile.php?prd=2482091)

[Sabaeic Inscription On The City Wall Of Baraqish, Yemen](http://downloadpdfs.net/getfile.php?prd=2482092)

[Sabaeic Inscription On The City Wall Of Baraqish, Yemen](http://downloadpdfs.net/getfile.php?prd=2482093)

**[The Right Software](http://downloadpdfs.net/getfile.php?prd=2482094)** 

[Armenian Script In Former Monastery Sourp Magar Armen](http://downloadpdfs.net/getfile.php?prd=2482095)omonastiro North Cyprus